# **Ed231A Multivariate Analysis Multidimensional Scaling**

Multidimensional scaling in Stata 9.1 is fairly basic. It will perform classical metric multidimensional scaling for dissimilarity between observations. It will not allow for asymmetric dissimilarity matrices nor will it allow for replications of the dissimilarity matrices.

## **Simple Example**

This simple example uses airline distances between 10 US cities as the disimilarities.

```
/* enter distance matrix */
```

```
#delimit ;
matrix d = (
0,587,1212,701,1936,604,748,2139,2182,543\
587,0,920,940,1745,1188,713,1858,1737,597\
1212,920,0,879,831,1726,1631,949,1021,1494\
701,940,879,0,1374,968,1420,1645,1891,1220\
1936,1745,831,1374,0,2339,2451,347,959,2300\
604,1188,1726,968,2339,0,1092,2594,2734,923\
748,713,1631,1420,2451,1092,0,2571,2408,205\
2139,1858,949,1645,347,2594,2571,0,678,2442\
2182,1737,1021,1891,959,2734,2408,678,0,2329\
543,597,1494,1220,2300,923,205,2442,2329,0);
#delimit cr
global names atl chi den hou la mi ny sf sea dc
matrix rownames d = $names
matrix colnames d = $names
matrix list d
symmetric d[10,10]
     atl chi den hou la mi ny sf sea dc
atl 0
chi 587 0
den 1212 920 0
hou 701 940 879 0
 la 1936 1745 831 1374 0
mi 604 1188 1726 968 2339 0
 ny 748 713 1631 1420 2451 1092 0
 sf 2139 1858 949 1645 347 2594 2571 0
sea 2182 1737 1021 1891 959 2734 2408 678 0
 dc 543 597 1494 1220 2300 923 205 2442 2329 0
```
**mdsmat d, names(\$names)**

```
Classical metric multidimensional scaling
    dissimilarity matrix: d
```
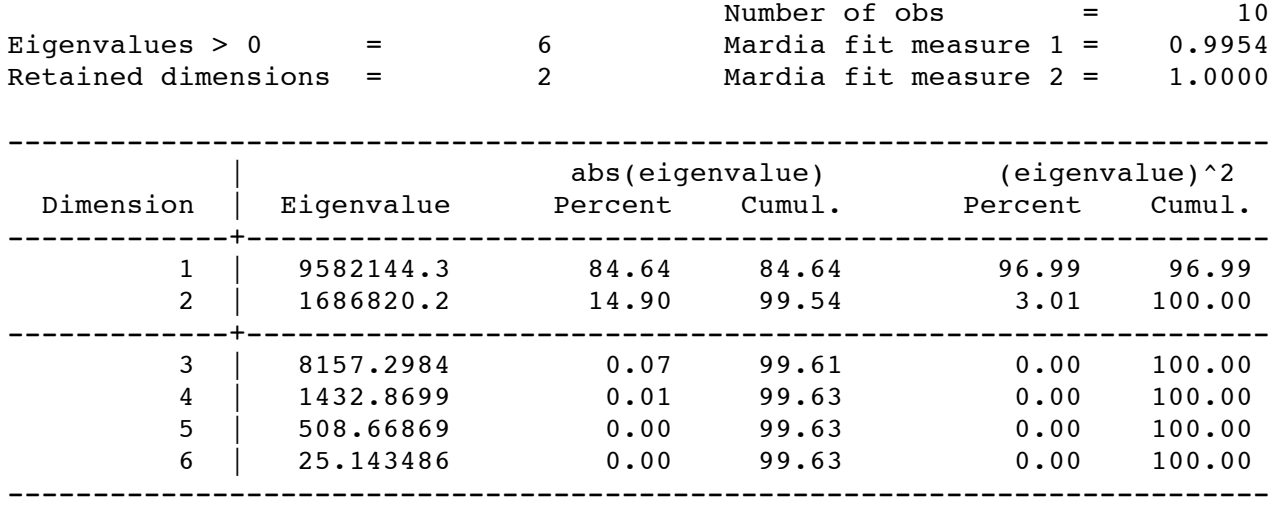

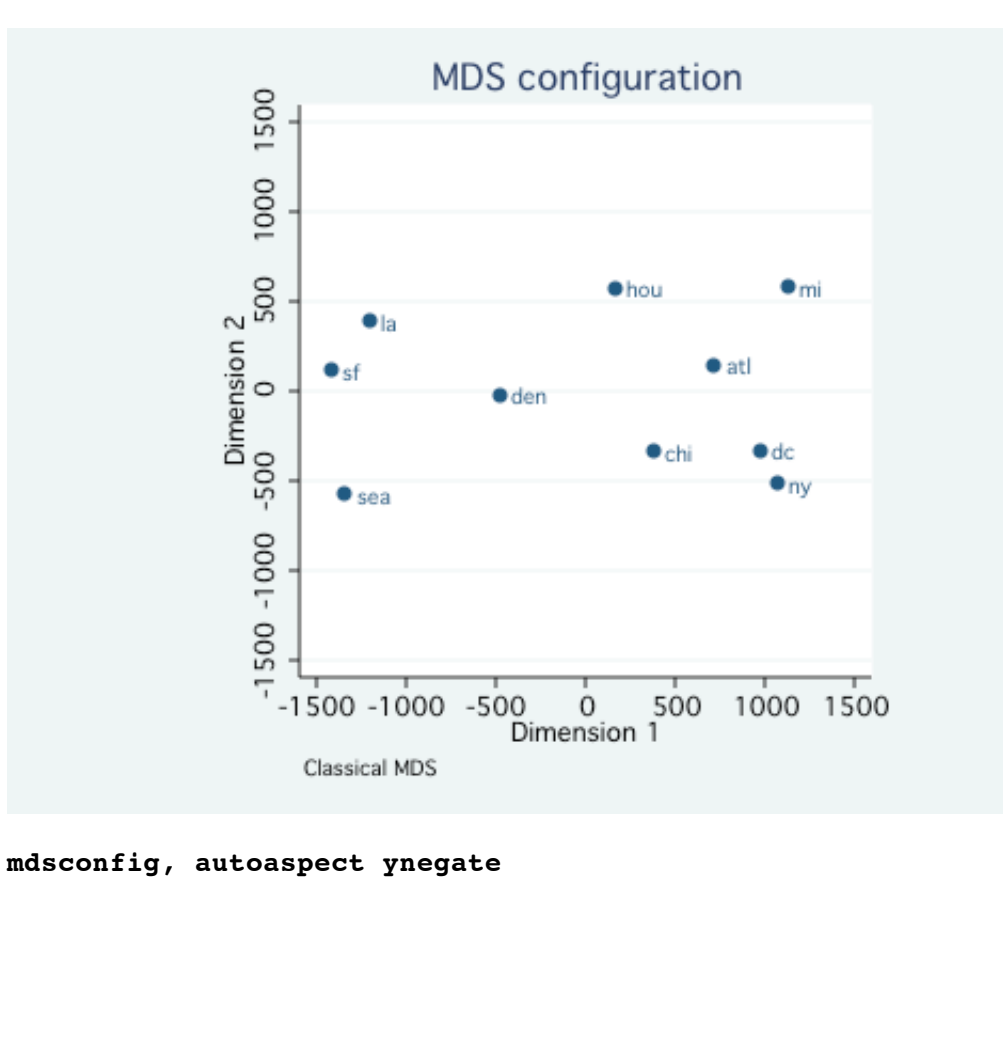

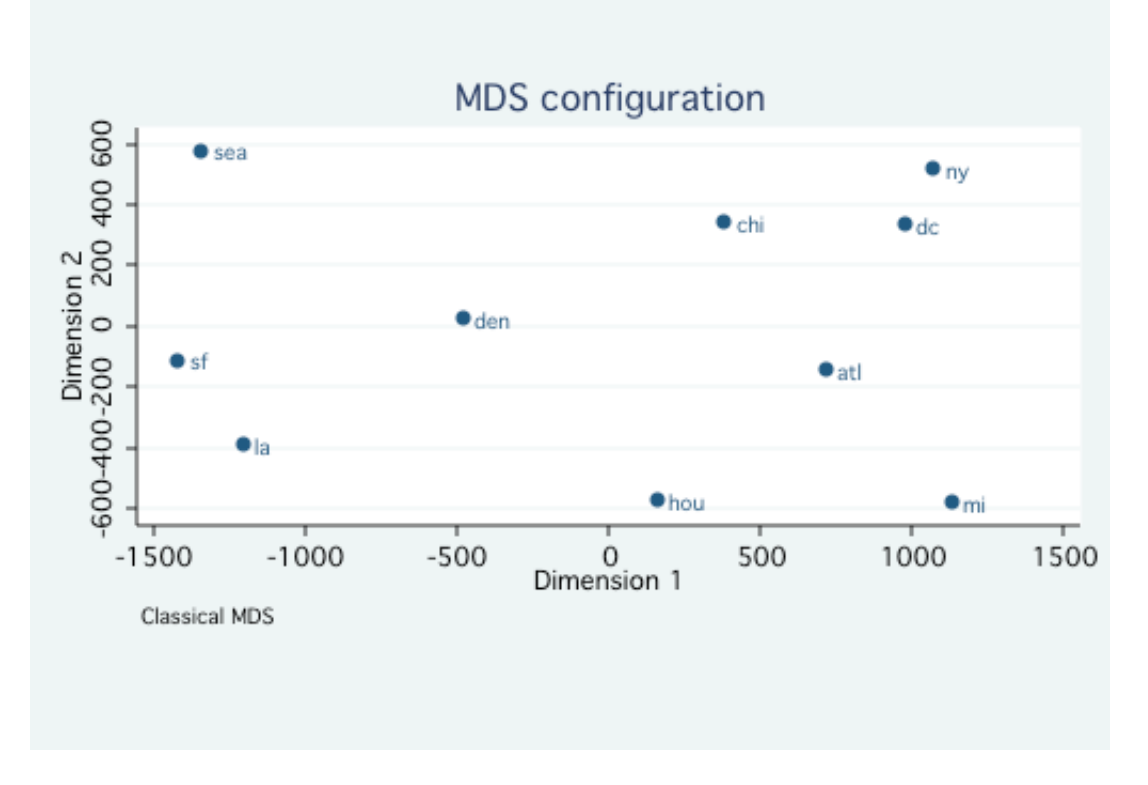

#### **estat config**

Approximating configuration in 2-dimensional Euclidean space

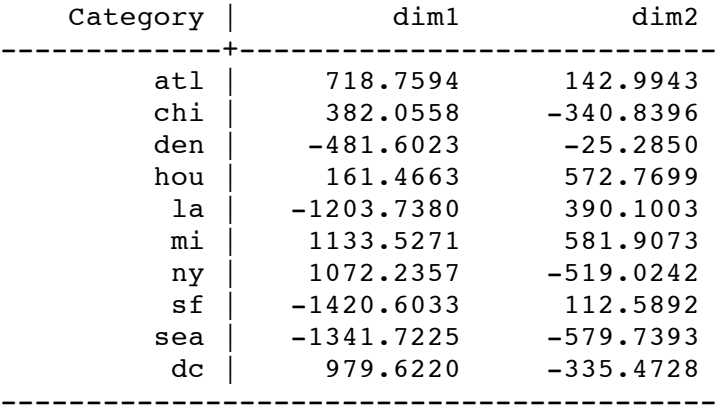

The next two examples are taken from the Stata manual.

# **Euclidean Distances Example**

This dataset consists of eight variables with nutrition data on 25 breakfast cereals.

## **use http://www.stata-press.com/data/r9/cerealnut, clear**

# **describe**

Contains data from http://www.stata-press.com/data/r9/cerealnut.dta obs: 25 25 Cereal Nutrition

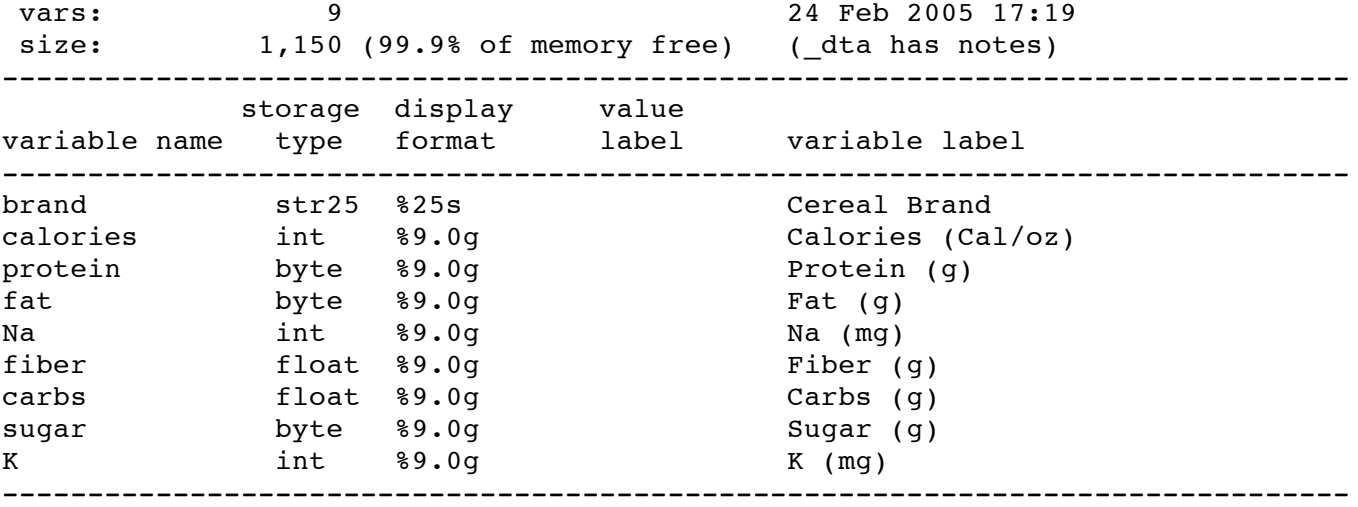

#### **summarize calories-K**

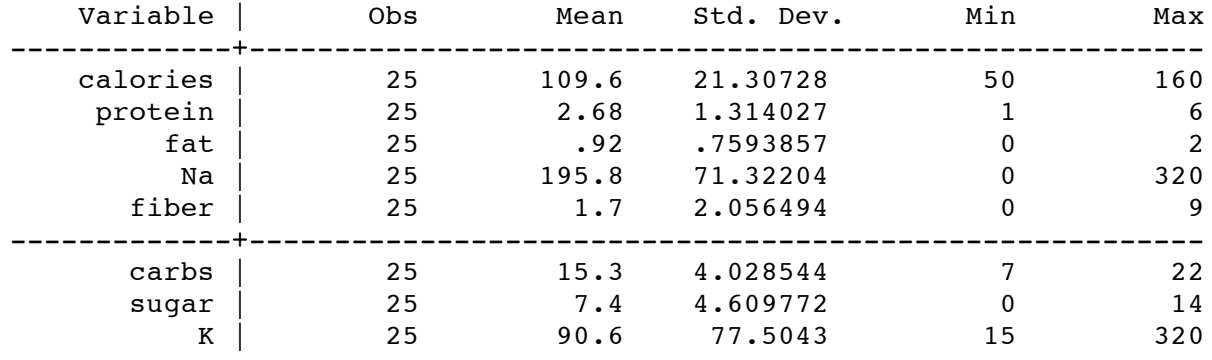

replace  $\text{brand} = \text{subinstr}(\text{brand}, " ", "_, "_, '$ 

note the three variables, calories, Na, and K, which have standard deviations that are much higher than the other variables.

The replace ckommand was used to replace spaces with underscores to make the graphs cleaner and easier to interpret.

# **list brand, clean**

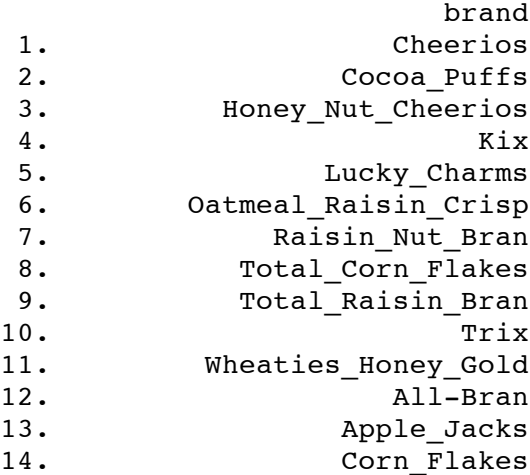

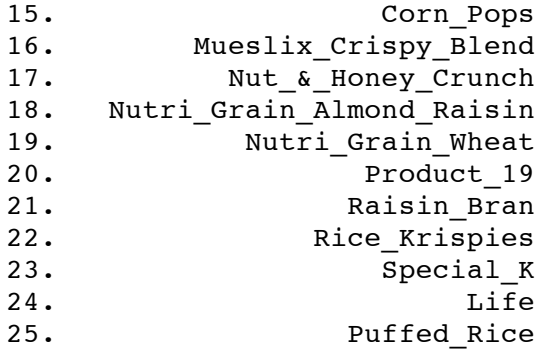

### **mds calories-K, id(brand) config**

Classical metric multidimensional scaling dissimilarity: L2, computed on 8 variables

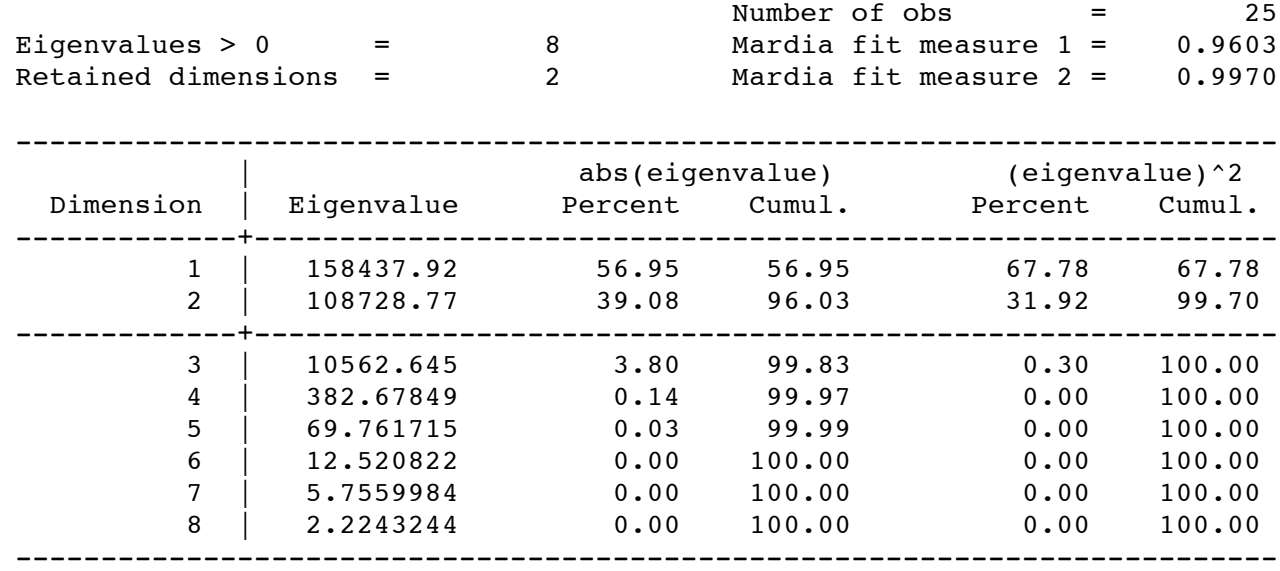

#### Approximating configuration in 2-dimensional Euclidean space

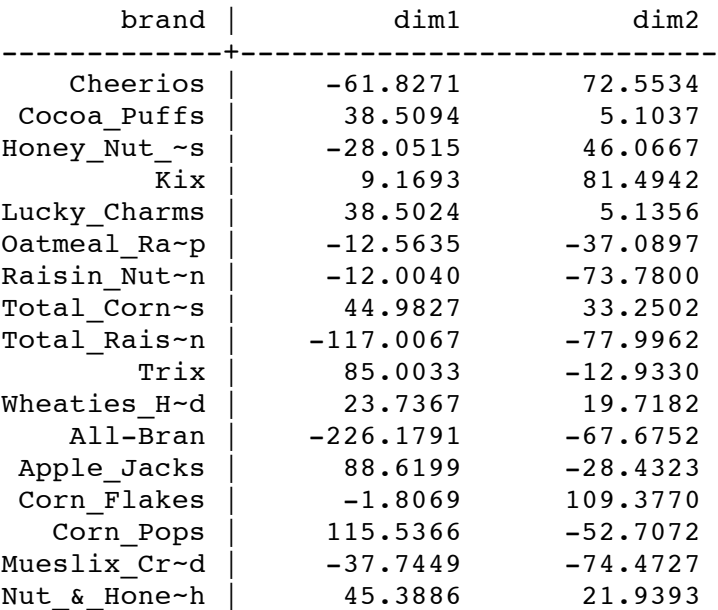

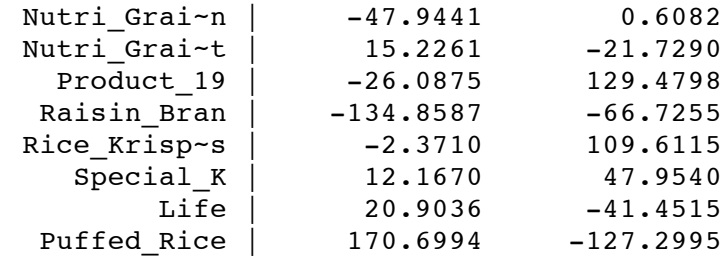

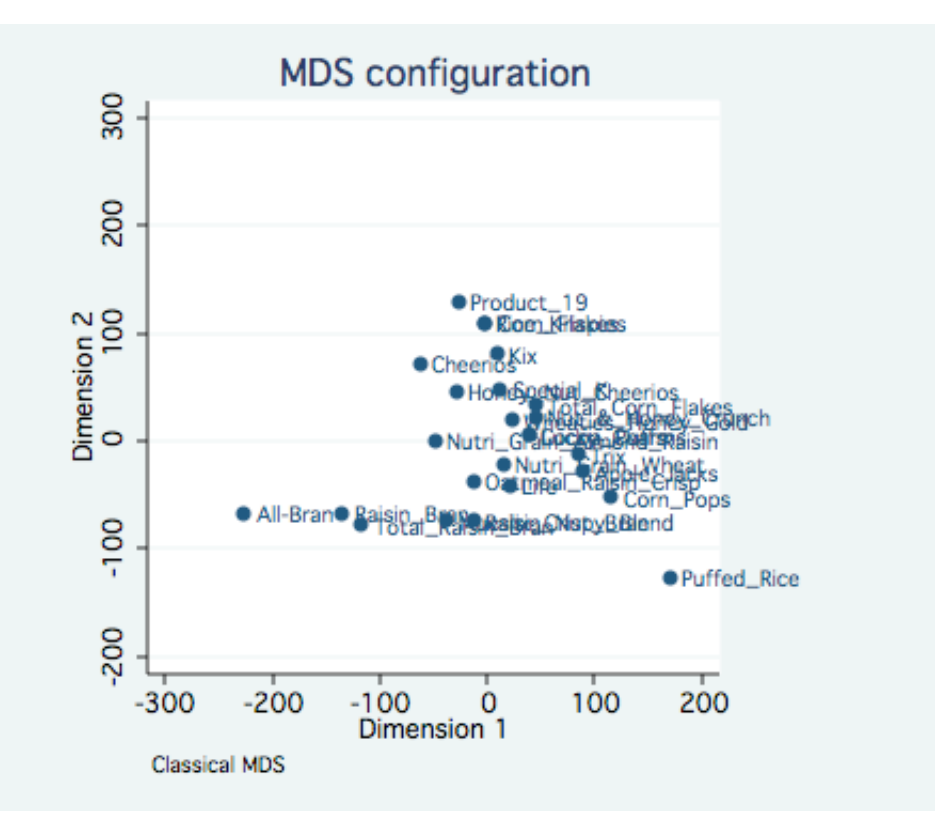

With a little bit of work we can make the graph clearer by making use of the **mlabvopos** option to move the lable to different clock positions indicated by the new variable **place**.

```
generate place = 3
```

```
replace place = 9 if inlist(brand, "All_Bran","Corn_Flakes","Honey_Nut_Cheerios", ///
  "Wheaties_Honey_Gold","Nutri_Grain_Wheat","Nutri_Grain_Almond_Raisin", ///
  "Oatmeal_Raisin_Crisp","Cocoa_Puffs","Total_Raisin_Bran")
replace place = 6 if inlist(brand,"Mueslix_Crispy_Blend")
replace place = 12 if inlist(brand, "Raisin_Bran","Special_K")
mdsconfig, autoaspect mlabvpos(place)
```
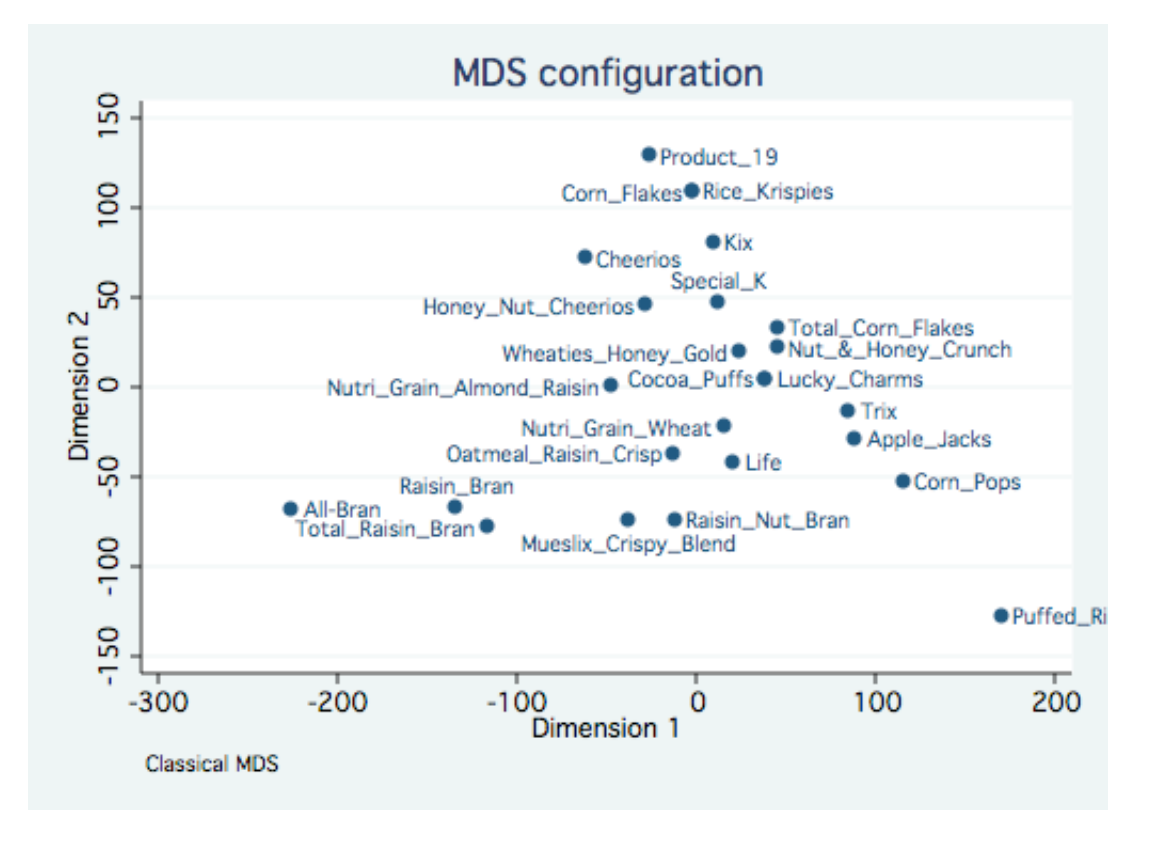

This configuration is due in large to the three variables with large standard deviations. An alternative is to analyze the data with standardized variables using the **std** option. This analysis with standardized Euclidean distances is equivalent to a principal components analysis of the correlation among the variables.

#### **mds calories-K, id(brand) config std noplot**

```
Classical metric multidimensional scaling
    dissimilarity: L2, computed on 8 variables
```
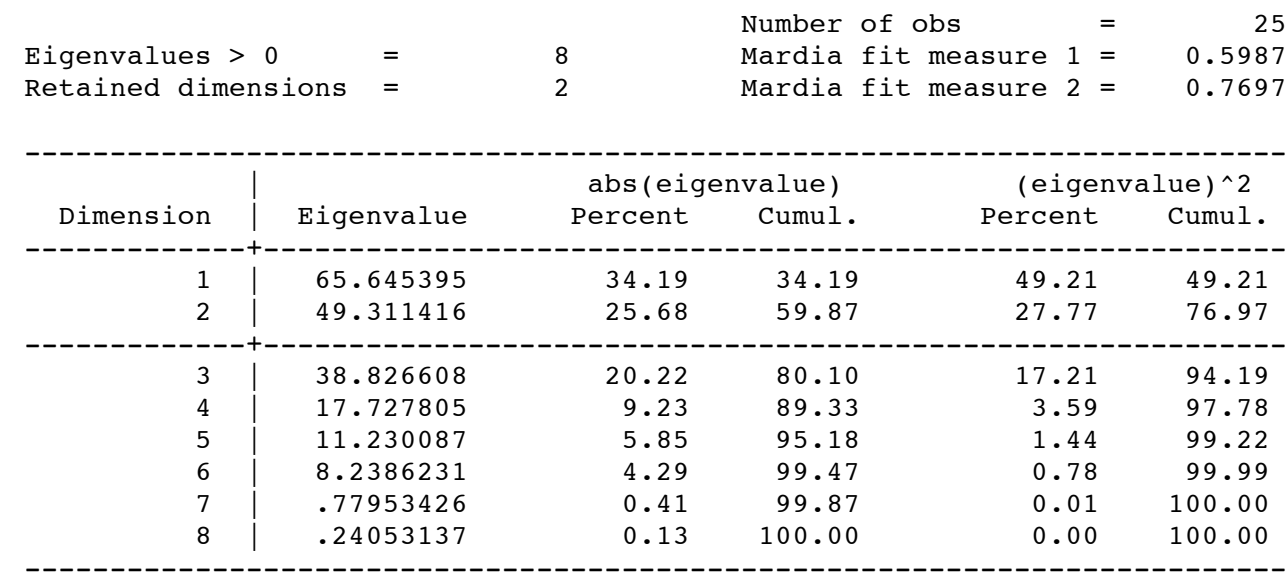

Approximating configuration in 2-dimensional Euclidean space

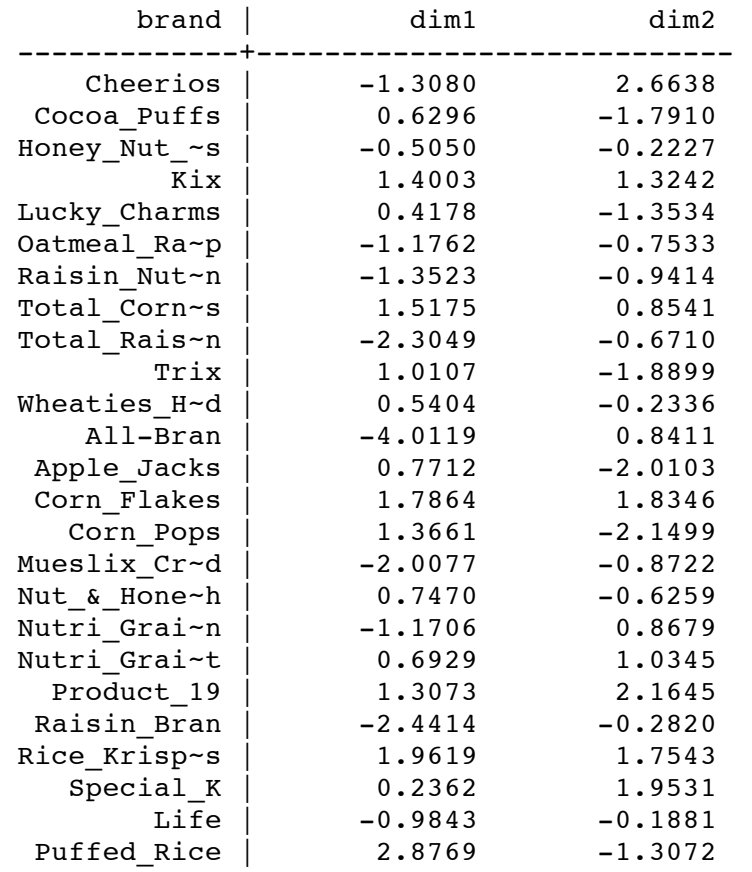

```
drop place
```
**generate place = 3**

```
replace place = 9 if inlist(brand, "All_Bran","Corn_Flakes", ///
"Nutri_Grain_Wheat","Apple_Jacks","Life", "Raisin_Bran" ///
"Oatmeal_Raisin_Crisp","Cocoa_Puffs","Total_Raisin_Bran")
```
**replace place = 6 if inlist(brand,"Mueslix\_Crispy\_Blend","Nutri\_Grain\_Almond\_Raisin", /// "Wheaties\_Honey\_Gold")**

```
replace place = 12 if inlist(brand,"Special_K","Honey_Nut_Cheerios")
```

```
mdsconfig, autoaspect mlabvpos(place)
```
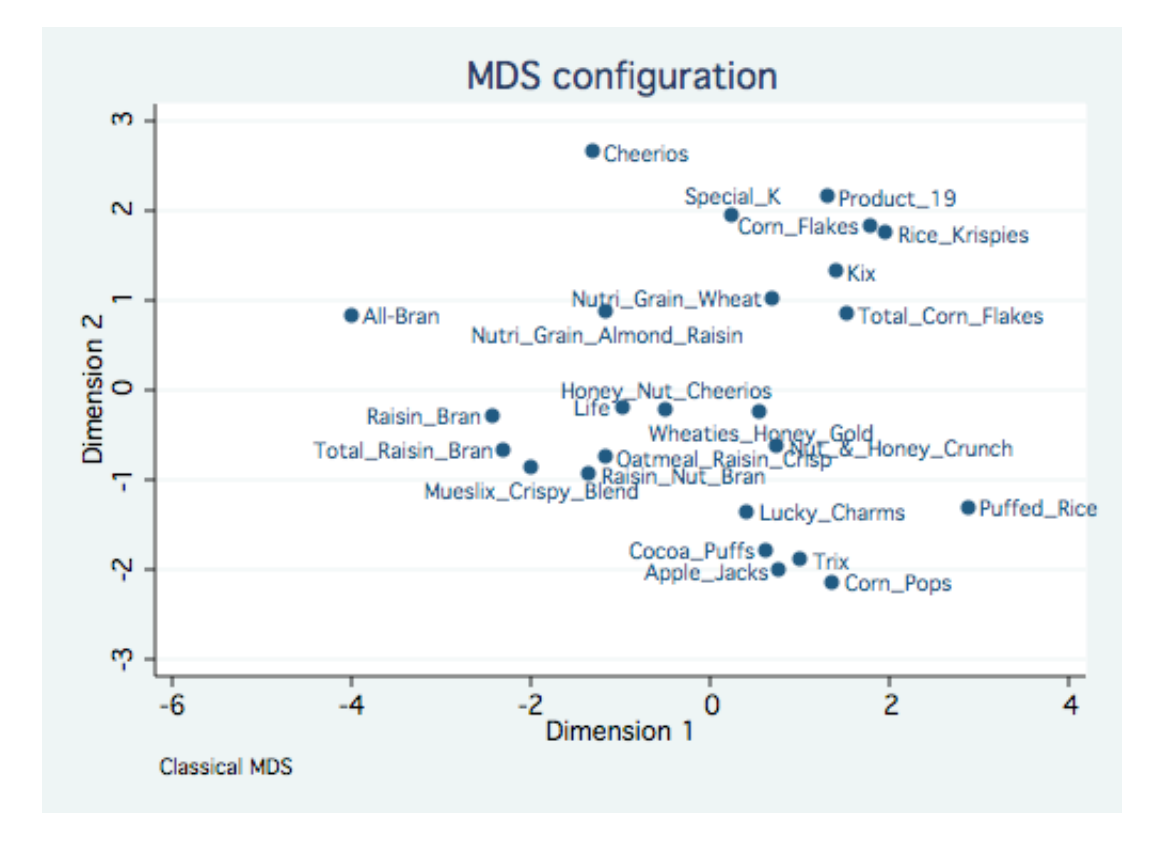

# **Non-Euclidean Dissimilarity Example**

This dataset consists of seven variables measuring the number of topic pages in 25 multivariate statistics books.

#### **use http://www.stata-press.com/data/r9/mvstatsbooks, clear**

#### **describe**

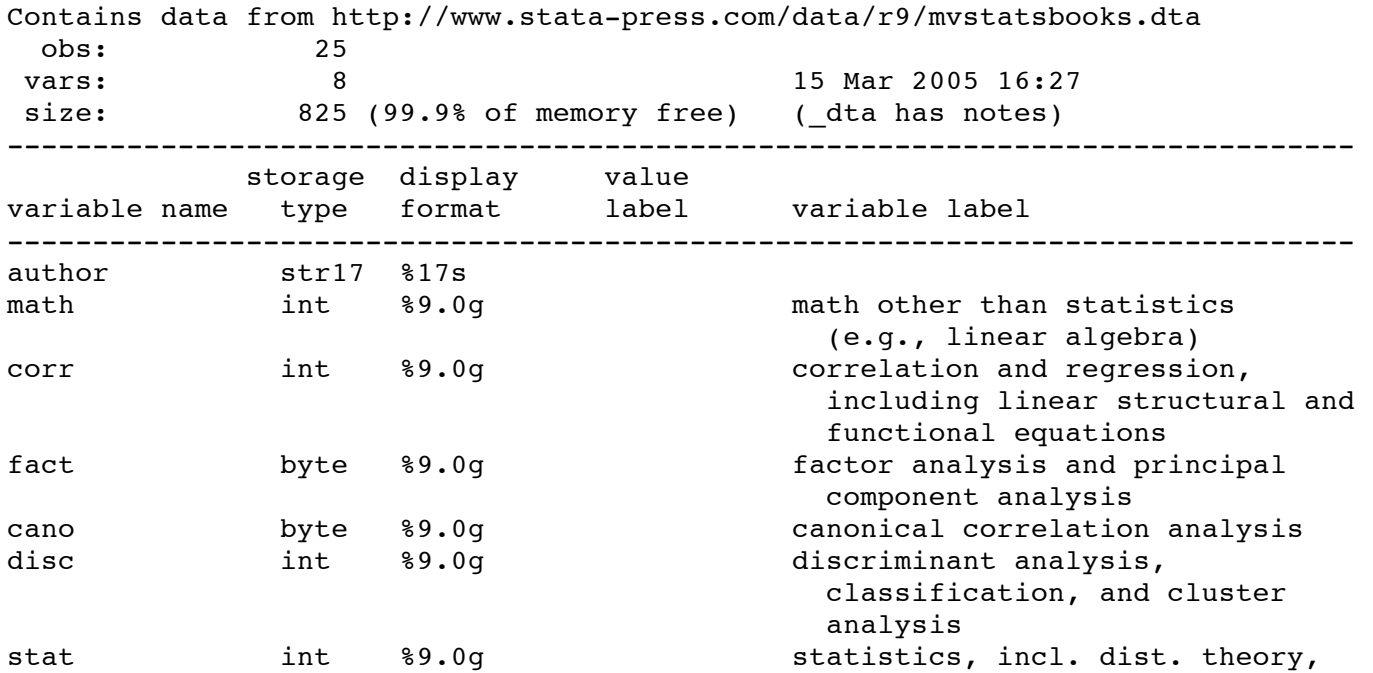

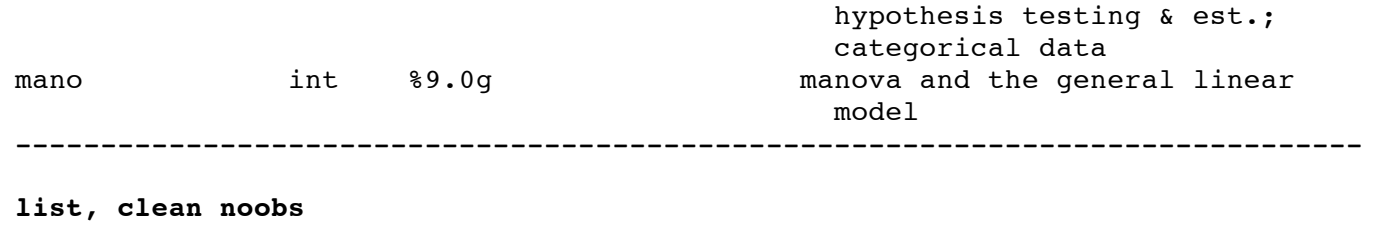

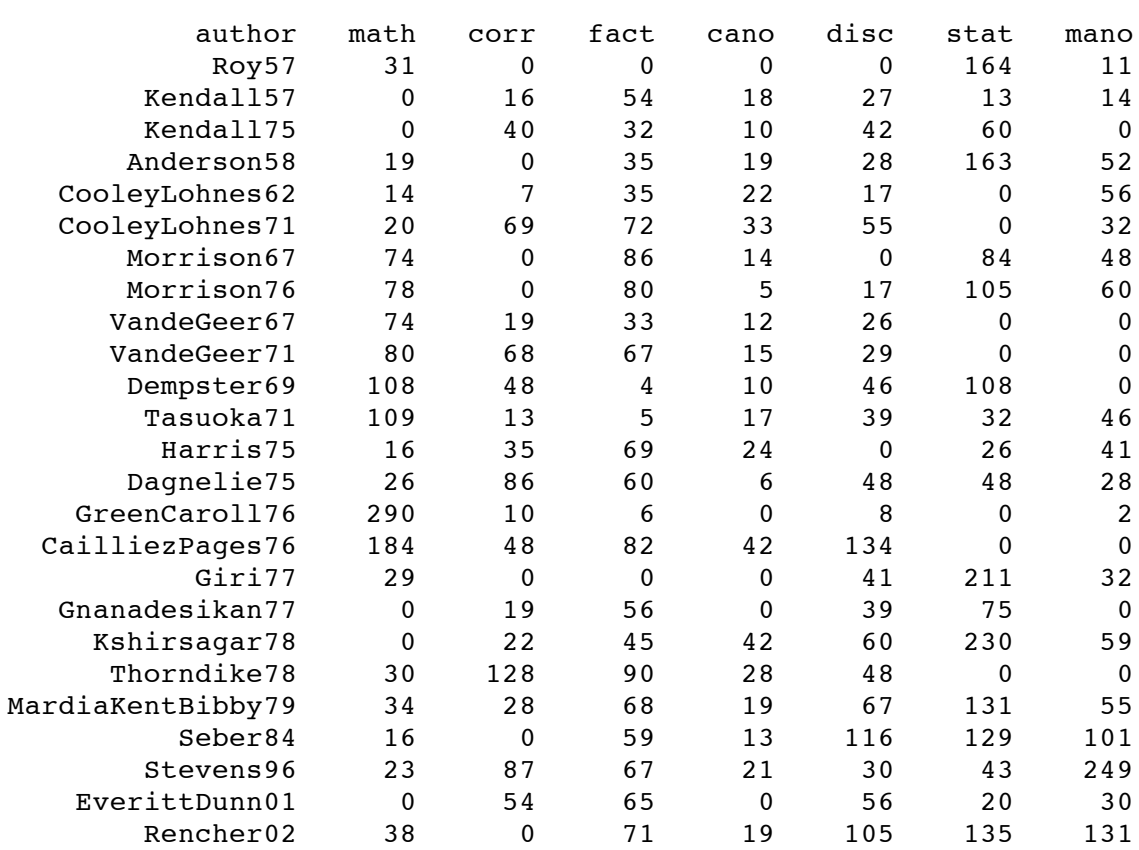

#### **mds math-mano, id(author) measure(corr) config noplot**

Classical metric multidimensional scaling similarity: correlation, computed on 7 variables dissimilarity: sqrt(2(1-similarity))

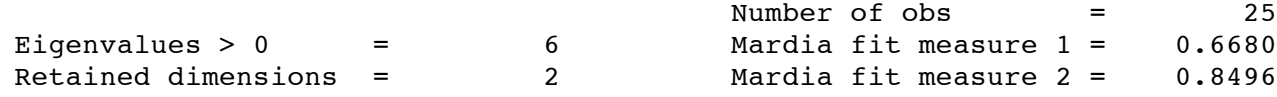

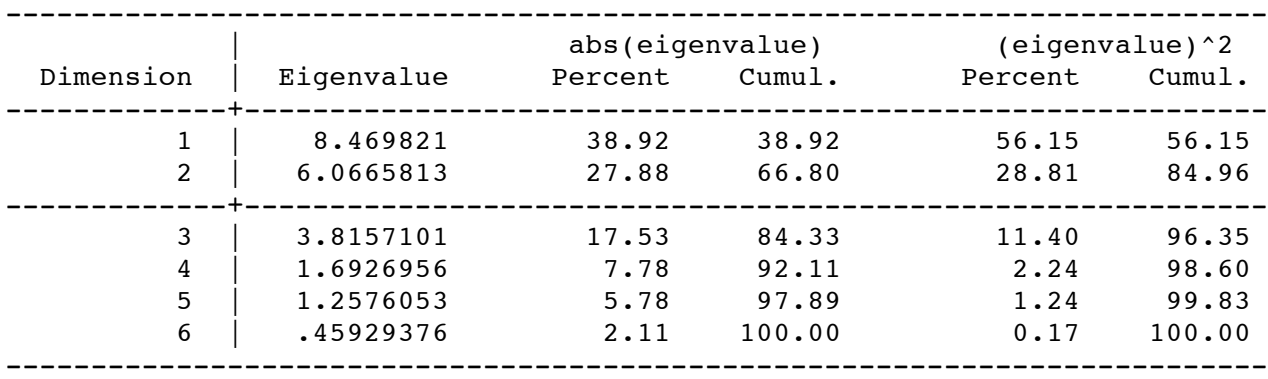

Approximating configuration in 2-dimensional Euclidean space

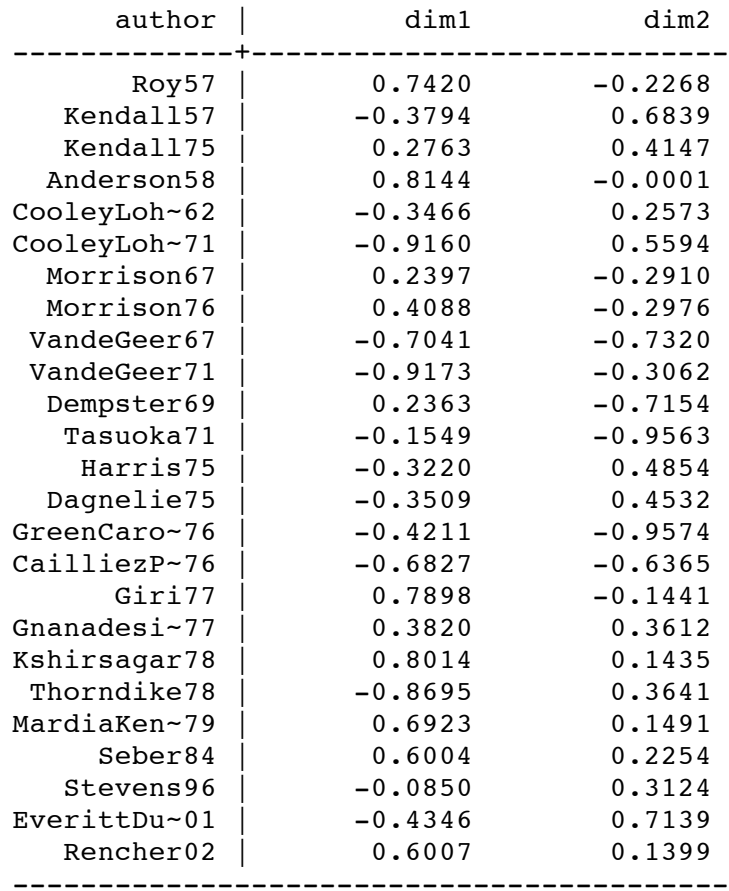

**generate spot = 3**

**replace spot = 2 if inlist(author,"Seber84","Kshirsagar78","Kendall75") replace spot = 5 if author == "MardiaKentBibby79" replace spot = 9 if inlist(author,"Dagnelie75","Rencher02", /// "GreenCaroll76","EverittDunn01","CooleyLohnes62","Morrison67")**

**mdsconfig, mlabvpos(spot)**

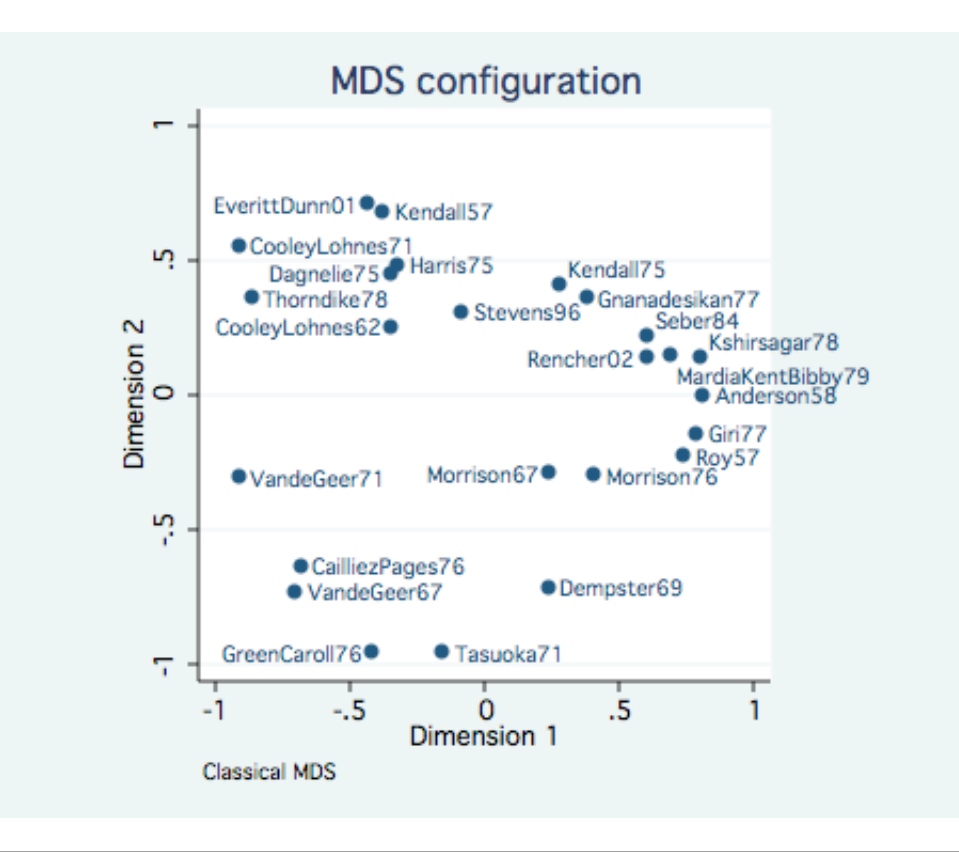

**Ed231A Page UCLA Department of Education** *Phil Ender, 10may05*